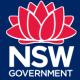

Data and Information – Knowledge Division - DPE Water

### Info Asset Details

| Enter information about the resource you are attaching to your asset record |                                                                                                    |  |  |
|-----------------------------------------------------------------------------|----------------------------------------------------------------------------------------------------|--|--|
| <u>Name</u>                                                                 | Water Sharing Plan – Groundwater Sources                                                                                                    |  |  |
| <u>Description</u>                                                          | This dataset contains best endeavours aggregation and depiction of In Force Water Sharing Plan (WSP) – Groundwater Sources & Management Zones derived from WSP's gazetted under the NSW Water Management Act 2000.                                                                                                    |  |  |
|                                                                             | PLEASE NOTE: In the case of any discrepancy between this digital dataset and the published Water Sharing Plan (accessible on the www.legislation.nsw.gov.au site) the instrument as made by the Minister remains the authoritative source and should be used to both interpret the intent of the Plan and in subsequent decision making. Best endeavours have been made in collating relevant Water Sharing Plan boundary and attribution contained in this dataset. However, no warranty is provided as to the accuracy or currency of this representation. The department does not warrant and is not liable for the use of this material as per the licenced sharing conditions CC-BY 4.0. |  |  |
| <u>Format</u>                                                               | ArcGIS ArcGIS Rest Map Service, ArcGIS Feature Service, Open Geospatial Consortium (OGC) WMS & Open Geospatial Consortium (OGC) WFS, File Geodatabase                                                                                                    |  |  |
| Publish resource as open data?                                              | Yes                                                                                                    |  |  |

# Scope, coverage and geography

| Enter information about the scope, coverage and geography of the Asset(s) | Extent covers the whole of NSW.  Geometry for Groundwater sources sourced initially from geological data created by the Resources and Energy Division of the department Industry Skills and regional Development and Soil Landscape Units from the Department of Planning and Environment. |
|---------------------------------------------------------------------------|----------------------------------------------------------------------------------------------------|
| Title describing the files:                                               | <ol> <li>ArcGIS REST MAP SERVICE – Water Sharing Plan – Groundwater Sources</li> <li>ArcGIS REST FEATURE SERVICE – Water Sharing Plan – Groundwater Sources</li> <li>WMS – Water Sharing Plan – Groundwater Sources</li> <li>WFS – Water Sharing Plan – Groundwater Sources</li> </ol>     |

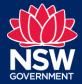

Data and Information - Knowledge Division - DPE Water

| <ol> <li>ESRI File Geodatabase - Water Sharing Plan –<br/>Groundwater Sources</li> </ol> |  |
|------------------------------------------------------------------------------------------|--|
|                                                                                          |  |

### Files, Outputs and Interpretation

# **Enter information about the Output and Interpretation**

#### Interpretation:

This dataset contains polygon features defining WSP Groundwater Sources & Management Zones derived from In Force gazetted WSP's developed under the NSW Water Management Act.

The data schema structure of this dataset is representative of the 'stacked' nature of Groundwater Sources (aquifers).

Therefore, fields constructed with the "\_1" subscript represent the surface (shallowest) water source and subsequent, "\_2", "\_3", "\_4" and "\_5" subscripts depicting lower (deeper) levels of aquifers which overlay each other.

In order to determine a specific Water Sharing Plan boundary, the dataset can be aggregated using the Water\_Sharing\_Plan field.

### Output:

Polygon features defining Groundwater Sources and Management Zones in New South Wales that are gazetted under the NSW Water Management Act 2000.

ArcGIS REST MAP SERVICE – Water Sharing Plan – Unregulated River Sources

What is a ESRI map service?

https://enterprise.arcgis.com/en/server/10.5/publishservices/windows/what-is-a-map-service.htm

2. ArcGIS REST FEATURE SERVICE – Water Sharing Plan – Unregulated River Sources

What is a ESRI feature service? https://enterprise.arcgis.com/en/server/10.5/publish-services/windows/what-is-a-feature-service-.htm

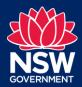

Data and Information - Knowledge Division - DPE Water

 WMS – Water Sharing Plan – Unregulated River Sources

OGS service layers – ArcGIS Pro | Documentation https://pro.arcgis.com/en/pro-app/latest/help/data/services/ogc-services.htm

4. WFS – Water Sharing Plan – Unregulated River Sources

OGC service layers – ArcGIS Pro | Documentation https://pro.arcgis.com/en/pro-app/latest/help/data/services/ogc-services.htm

5. ESRI File Geodatabase - Water Sharing Plan – Groundwater File geodatabases—ArcGIS Pro | Documentation

### Description of Field headings/Attributes

(of the Ground Water Feature Class)

#### [Water\_Sharing\_Plan]

A slightly abbreviated form of the name of the Plan.

#### [W\_Source]

The name of the groundwater source as it appears in the legal order, except that some plans refer to "Unnamed" groundwater sources with forms of words such as:

"these connected water sources" which "include all water ... contained within all alluvial sediments below the surface of the ground within the boundaries of these connected water sources shown on the Plan Map (*these upriver alluvial sediments*)"; or

"these connected water sources" which "include all water ... contained within all alluvial sediments below the surface of the ground shown on the Registered Map (hereafter *these alluvial sediments*)"; or

"all water contained within all unconsolidated alluvial sediments below the surface of the ground within the boundaries of the water sources shown on the Plan Map (*groundwater*)."

For these unnamed sources, some plans add the gloss:
"At the commencement of this Plan, the known extent of
the alluvial sediments is shown on the Plan Map. This
Plan applies to all alluvial sediments within the

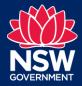

Data and Information - Knowledge Division - DPE Water

boundaries of the water sources, which may include alluvial sediments not shown on the Plan Map."

The essential points here are that the unnamed groundwater sources are depicted on the map but not otherwise defined, and that alluvial sediments are subject to a plan even if not depicted on the Plan or Registered Map. This is noted in the "Comments" field.

#### [Comments]

Comments about the groundwater source but there are only comments for the "Unnamed" ones, as noted in the previous item, and for one other alluvial source.

#### [Mgt\_Zone]

The name of the management zone (if any) as it appears in the legal order. Most sources are not split into management zones so this field is mostly blank.

#### [Plan\_Status]

Values in this field are either "Commenced" or "Not commenced" or, for the Australian Capital Territory and Victoria, "The Area is not covered by Water Sharing Plan". "Commenced" means that the corresponding plan currently applies to the water source. "Not commenced" means that the corresponding plan does not yet apply to the water source. As of 1<sup>st</sup> July 2022, all water sources have commenced.

#### Levels explained

Groundwater sources may be layered one on another to a maximum of four layers. "Level" denotes the depth of the layer: '1' is the topmost layer down to '4' as the deepest. This is shown on attributes E.G. W\_Source\_1

### Accuracy and Error

# **Enter information about the Output and Interpretation**

In the case of any discrepancy between this digital data and the gazetted and published Water Sharing Plan (accessible on the www.legislation.nsw.gov.au site) the gazetted instrument remains the authoritative source and should be used to both interpret the intent of the Plan and in subsequent decision making.

Best endeavours have been made in collating relevant Water Sharing Plan boundary and attribution contained in

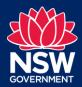

Data and Information – Knowledge Division - DPE Water

| this dataset. However, no warranty is provided as to the |
|----------------------------------------------------------|
| accuracy or currency of this representation.             |

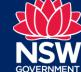

Data and Information - Knowledge Division - DPE Water

### **Additional Comments**

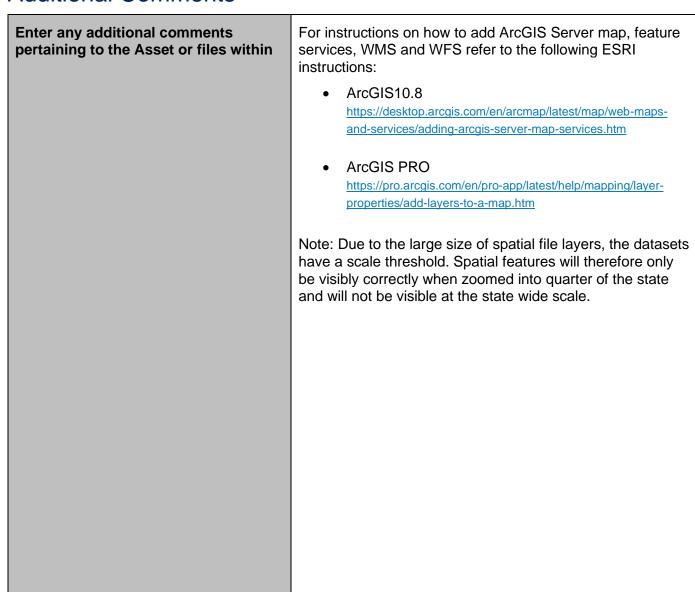

### Contact

For further information on this dataset contact:

- NSW Department of Planning and Environment—Water
- Email: water.wams@dpie.nsw.gov.au

© State of New South Wales through Department of Planning and Environment 2022. The information contained in this publication is based on knowledge and understanding at the time of writing (March 2022). However, because of advances in knowledge, users should ensure that the information upon which they rely is up to date and to check the currency of the information with the appropriate departmental officer or the user's independent adviser.